<span id="page-0-0"></span>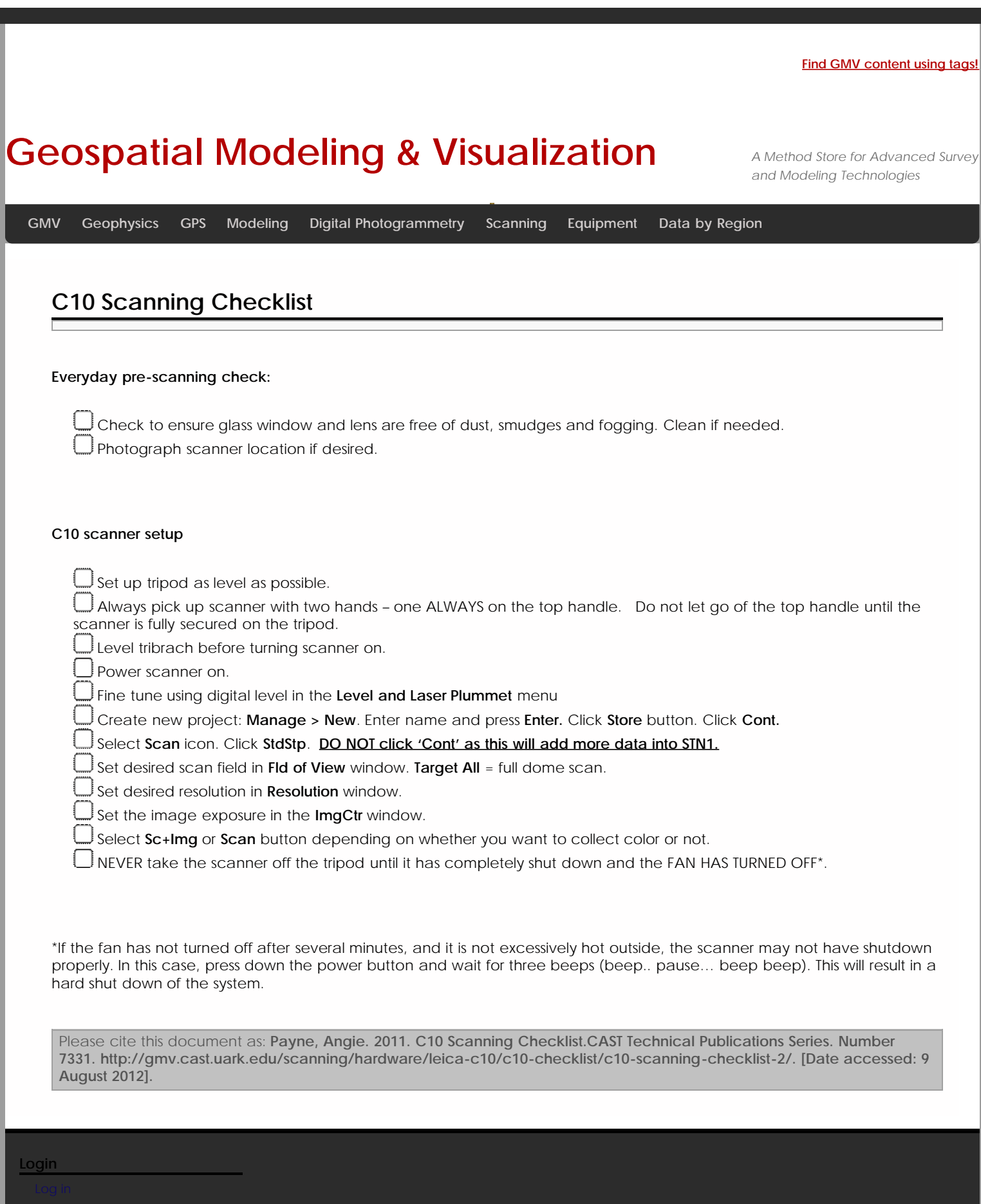

© 2012 - [Geospatial Modeling & Visualization](http://gmv.cast.uark.edu/)